## **Naucz się tworzyć dobre prezentacje!**

Nadawanie struktury, czyli od czego zacząć tworzenie prezentacji w programie PowerPoint Wklejanie materiałów zewnętrznych, czyli jak dołączyć zdjęcia, pliki wideo albo grafiki Efekty i animacje, czyli jak zdynamizować prezentację i uczynić ją bardziej interesującą

Wykonanie dobrej **prezentacji** w PowerPoincie to nic trudnego. Tysiące ludzi codziennie używają tego programu do prowadzenia szkoleń, przedstawiania efektów swojej pracy lub przybliżania innym skomplikowanych zagadnień, a nawet zapisywania osobistych wspomnień. PowerPoint zapewnia swoim użytkownikom przyjazne środowisko, szablony, motywy, wizualne i dźwiękowe efekty specjalne, opcję animowania różnych elementów i wiele innych atrakcji. W nowej odsłonie — 2016 — oferuje także możliwość jednoczesnej pracy kilku osób nad prezentacją w chmurze i korzystanie z genialnej wyszukiwarki Tell Me, która podpowiada, jak wykonać daną operację, i uczy się zachowań użytkownika.

Jeśli chcesz zaprzyjaźnić się z PowerPointem i poznać najważniejsze oraz najbardziej efektowne sposoby tworzenia prezentacji, ta książka będzie dobrym wyborem. Dzięki niej nauczysz się nadawać właściwą strukturę Twojej prezentacji, dodawać do niej tekst i elementy multimedialne, ustalać i zmieniać kolejność slajdów, używać motywów wbudowanych i tworzyć własne. Odkryjesz, jak wyświetlać i drukować Twoje dokumenty, a także modyfikować je w zależności od potrzeb. Liczne ilustracje i jasne opisy pomogą Ci szybko znaleźć te informacje, które najbardziej Cię interesują. Czas zacząć pracę z **PowerPointem 2016**!

Środowisko programu PowerPoint Tworzenie prezentacji na podstawie konspektu i szablonu Praca z tekstem i pola tekstowe Opracowywanie układu i wyglądu slajdu Ustalanie kolejności wyświetlania slajdów Korzystanie z wbudowanych motywów Dodawanie i formatowanie tabel, wykresów i diagramów Wstawianie i edytowanie zdjęć, plików wideo i obiektów Clipart Animowanie tekstu i obiektów na slajdach Dodawanie interesujących dźwięków Udostępnianie i drukowanie prezentacji Tworzenie własnych elementów, motywów i szablonów Dopasowywanie prezentacji do potrzeb różnych odbiorców Przygotowywanie prezentacji do wyświetlenia

## **Odkryj zalety PowerPointa 2016!**

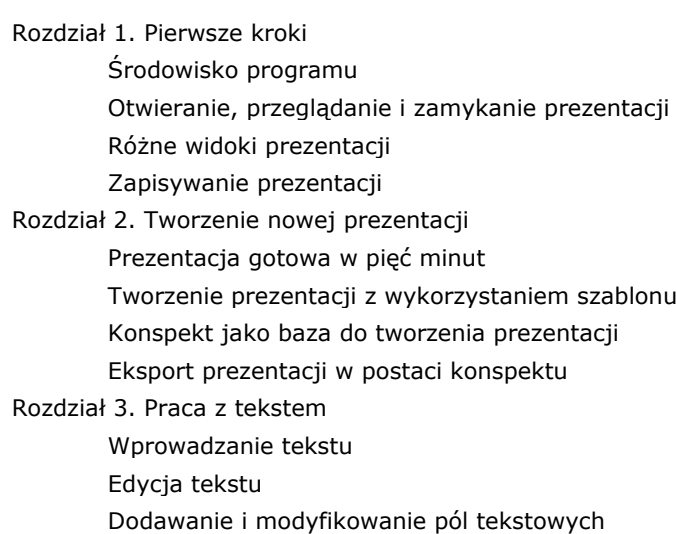

Zmiana domyślnej czcionki pola tekstowego

Poprawianie i skalowanie tekstu podczas pisania

Sprawdzanie pisowni i dobór wyrazów

Wyszukiwanie słów w tezaurusie

Wyszukiwanie i zastępowanie tekstu

Zmiana właściwości tekstu

Rozdział 4. Modyfikowanie układu, kolejności i wyglądu slajdów

Zmiana układu slajdu

Dodawanie symbolu zastępczego do układu Zmienianie symbolu zastępczego

Dodawanie układu

Zmiana kolejności slajdów w prezentacji

Kopiowanie i wklejanie slajdów

 Gdzie jest przycisk Opcje wklejania? Duplikowanie slajdów

Ukrywanie i pokazywanie slajdu

Użycie motywu

Dostosowywanie motywu dokumentu

Dostosowywanie czcionek motywu

Wybieranie zestawu efektów motywu

Zapisywanie motywu dokumentu

Formatowanie tła slajdu

Rozdział 5. Dodawanie tabel, wykresów i diagramów

Dodawanie i formatowanie tabeli

Formatowanie tabeli

■ Style

Obramowanie tabeli

Zmiana wypełnienia komórek tabeli

Zmiana koloru tła tabeli

Efekty tabeli i komórki

Modyfikowanie układu tabeli

Zmiana rozmiaru tabeli

Wstawianie i aktualizowanie arkusza kalkulacyjnego

Wstawianie i formatowanie wykresu

Wstawianie i formatowanie grafiki SmartArt

Konwersja listy na grafikę SmartArt

Rozdział 6. Grafika

Wstawianie i modyfikowanie obrazów

Tworzenie albumu zdjęć

Tworzenie i modyfikowanie kształtów

Tworzenie i modyfikowanie stylizowanego tekstu

Porządkowanie grafiki w obrębie slajdu

Rozdział 7. Animacje, dźwięki i filmy

Animowanie tekstu i obiektów na slajdach

Tworzenie efektów przejścia

Dodawanie, odtwarzanie i modyfikowanie plików dźwiękowych

Dodawanie narracji

Dodawanie, odtwarzanie i modyfikowanie ustawień filmów

Rozdział 8. Przeglądanie i udostępnianie prezentacji

Podgląd i wydruk prezentacji

Notatki

Ograniczenie dostępu do prezentacji

Wstawianie komentarzy

Rozdział 9. Tworzenie własnych elementów prezentacji

Tworzenie i modyfikowanie motywów

Dostosowywanie motywu dokumentu

- Dostosowywanie kolorów motywu
- Dostosowywanie czcionek motywu
- Wybieranie zestawu efektów motywu

Zapisywanie motywu dokumentu

Modyfikowanie wzorca slajdów

Tworzenie układu slajdów

Zapisywanie własnego szablonu

Rozdział 10. Przedstawianie prezentacji

Dostosowywanie prezentacji do potrzeb różnych grup odbiorców

Próba generalna

Przygotowywanie komentarzy i materiałów informacyjnych

Przygotowywanie prezentacji do transportu

Wielka chwila

Rozdział 11. Złote zasady tworzenia prezentacji

Zasada pierwsza: Najważniejsza jest prostota

Zasada druga: Prezentacja to nie książka, nie musi zawierać całego tekstu wystąpienia

Zasada trzecia: Jeśli chcesz dotrzeć do odbiorców, nie używaj atramentu sympatycznego

Kilka sztuczek na koniec, czyli posłowie

Jak zmienić lokalizację, w której automatycznie zapisywana jest prezentacja? Jak pozbyć się czerwonych wężyków?

Jak dodać polecenia do paska szybkiego uruchamiania oraz do menu?